# **FUN3D v13.4 Training Session 20: Running on GPU Systems**

#### Eric Nielsen

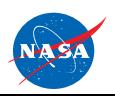

http://fun3d.larc.nasa.gov

FUN3D Training Workshop December 11-12, 2018

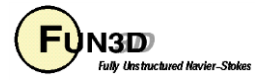

# **Learning Goals**

What we will cover

- Some GPU basics
- Running across multiple GPUs
- FUN3D performance studies
- Supported options
- Inputs
- Trial hardware

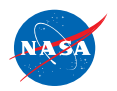

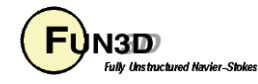

- With the end of Moore's Law and increasing power constraints in the data center, hardware is trending towards high concurrency (parallelism) to achieve further performance: we are in a paradigm shift towards *many-core* architectures
- Graphics processing units, or GPUs, offer extremely high concurrency and have become increasingly common on large HPC systems
	- The most powerful system in the world and 5 of the top 10 rely on GPUs
- GPUs can be used to accelerate computationally-intensive kernels
- The NVIDIA Volta V100 offers ~900 GB/s memory bandwidth
	- Most large-scale science codes are memory-bound, so this a critical feature
	- However, there is generally far less memory available than with a typical CPU: Volta V100 comes with 32 GB

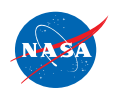

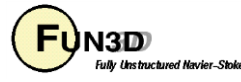

- Common high-level languages such as Fortran, C, C++ cannot be used directly on GPUs
- Many programming models exist; some may be more appropriate/useful than others depending on the application
	- OpenACC, OpenMP (compiler directives)
	- CUDA Fortran (Portland Group)
	- CUDA C/C++, PTX (NVIDIA)
	- Kokkos (Sandia National Laboratory)
- We have explored each of these models over the past 7-8 years and currently use CUDA C/C++
	- Highly flexible, low-level control; essential for achieving performance of complex unstructured-grid kernels

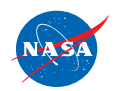

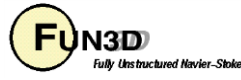

- For FUN3D, we recommend NVIDIA Pascal P100 or Volta V100 hardware
	- Critical hardware features important to FUN3D performance introduced in these generations
	- NVIDIA Kepler K20/K40/K80 will outperform CPUs of that era, but not more recent processors
- GPUs still require a CPU, or host, to run the OS, applications, etc
	- Data movement between the CPU and GPU can be highly detrimental to performance
	- The GPU option in FUN3D uses the CPU to route all kernels to the GPU during execution with essentially no host/device data movement
- It is increasingly common to find multiple GPUs attached to a single CPU in new systems
	- Amortize the cost of much of the node infrastructure over multiple devices
	- Xeon-based systems often offer 4 GPUs per host; IBM Power systems offer 4 or 6; NVIDIA DGX systems offer as many as 16 GPUs per host

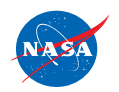

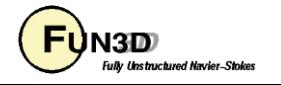

#### **ORNL Summit Node**

*~40 Teraflops*

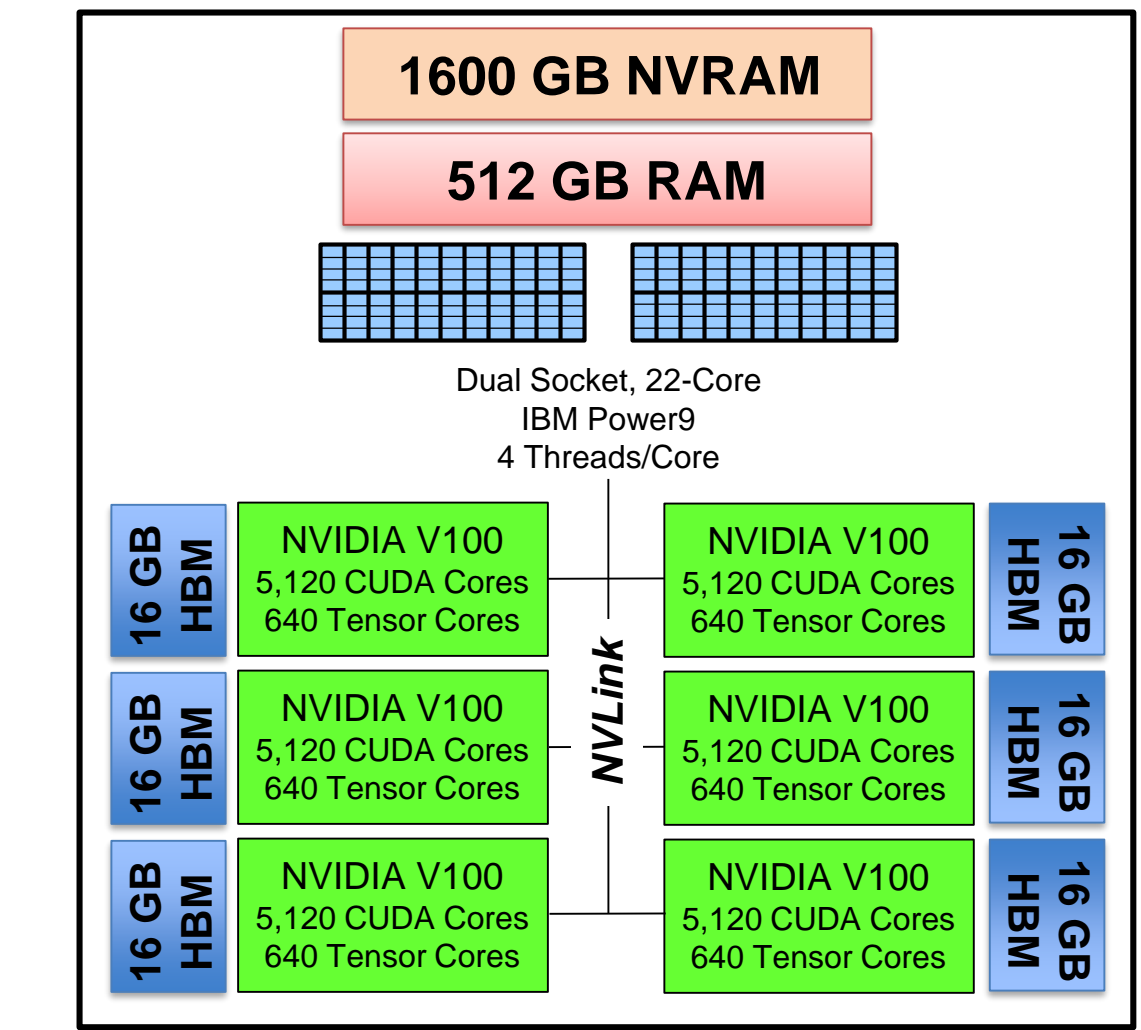

#### **Typical x86 Node**

*~1 Teraflop*

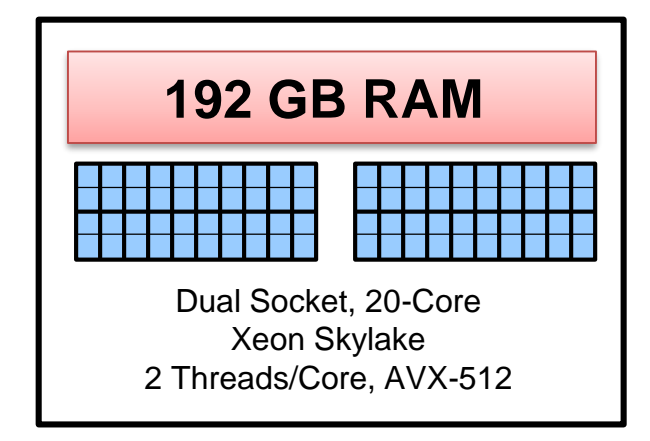

http://fun3d.larc.nasa.gov

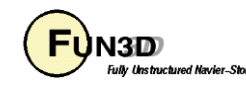

## **Running Across Multiple GPUs**

- The current approach for FUN3D places a single MPI rank on a CPU core targeted for a single GPU
	- That CPU core will simply babysit the GPU doing all of the work
	- So a 40-core Skylake host may only have 4 MPI ranks spread across 4 CPU cores if 4 GPUs are available on the node; all other CPU cores idle
	- Consult your MPI documentation for CPU binding strategies
- With multiple GPUs per CPU, the job launcher may automatically assign GPUs to different MPI ranks, or it may not
	- Speak with your system administrator
	- If not automatically assigned, you will have to tell FUN3D to do it
- A *CUDA-enabled* MPI installation is preferred
	- This allows MPI calls to recognize GPU memory addresses
	- Ideally, this will enable MPI messages to route directly between GPUs without having to stage through host memory; however, this depends on other aspects of your software stack and hardware – again, speak with your system administrator
	- FUN3D also offers optimized host-based MPI calls with only a minor performance hit

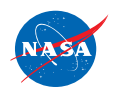

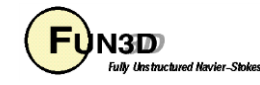

#### **FUN3D Performance Studies**

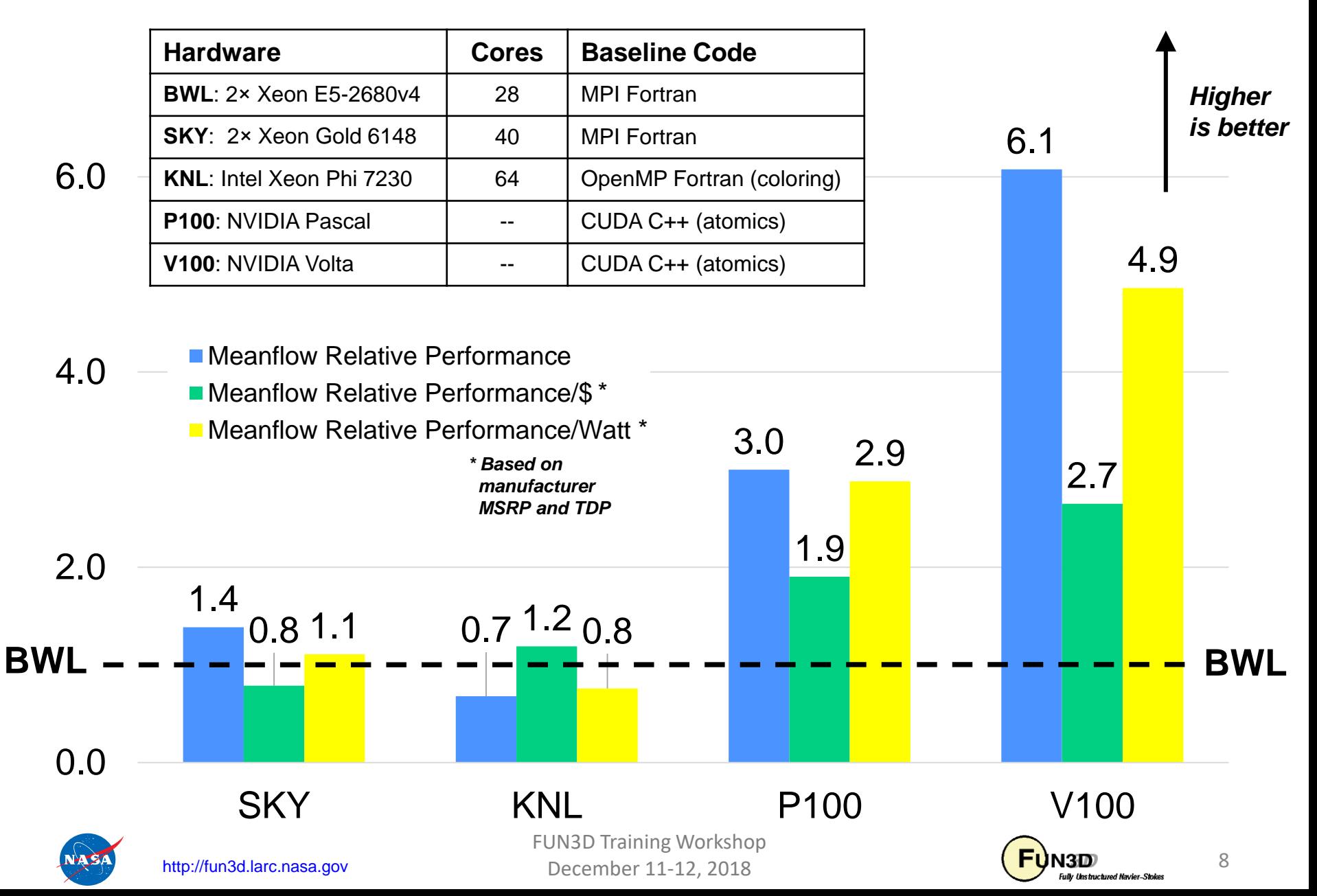

#### **FUN3D Performance Studies**

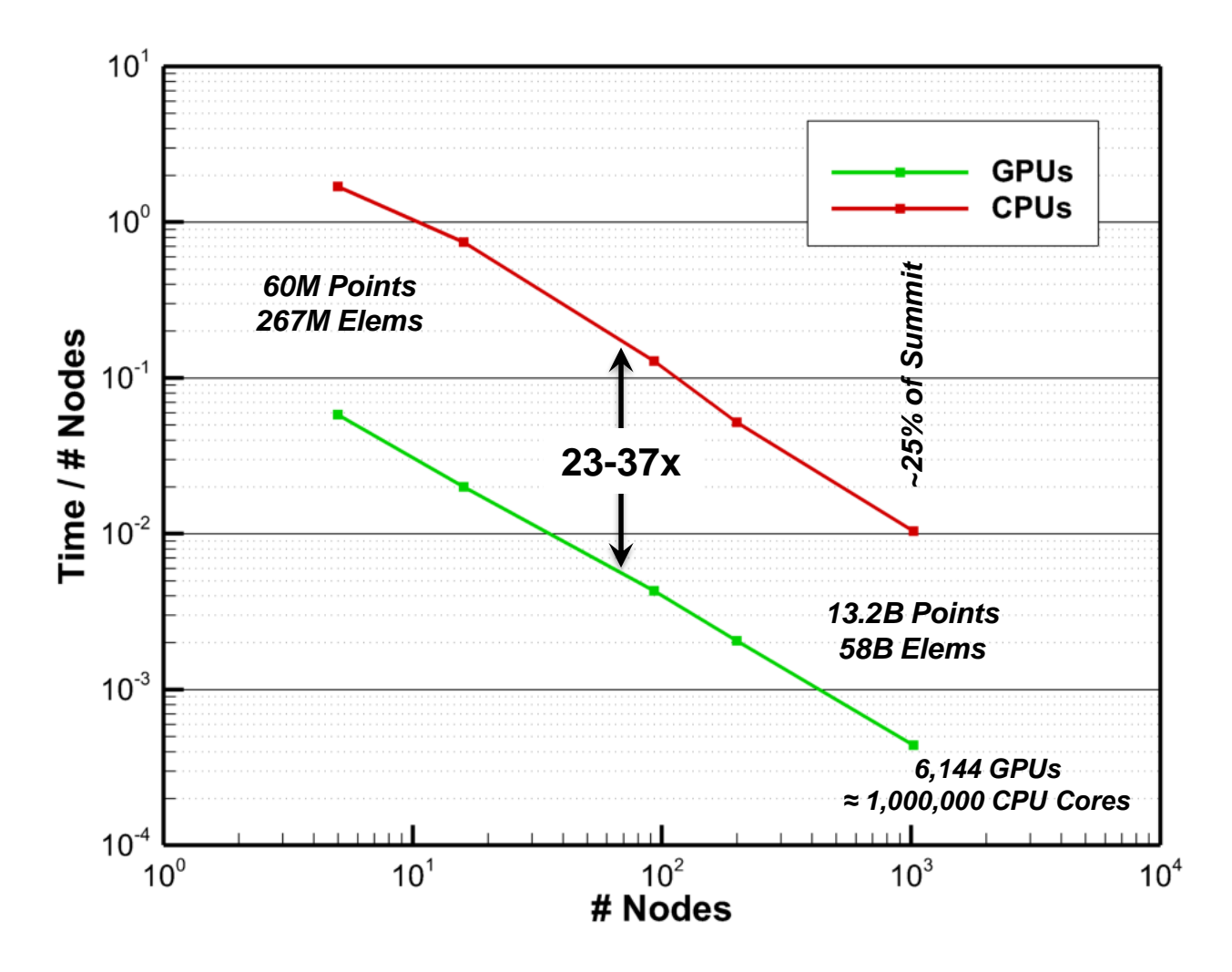

• Weak scaling study on Summit shows ~30x speedup at scale

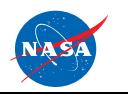

FUN3D Training Workshop December 11-12, 2018

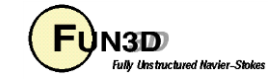

## **Status and Supported Options**

- Not all of FUN3D has been ported to the GPU at this time, but rather the most commonly-used options
- Did not make the v13.4 release, but looking for early adopters to try and help identify gaps/issues
	- We will provide you with an additional library to build FUN3D against that contains all of the necessary FUN3D CUDA kernels
- Approximately 100 kernels have been ported to enable compressible perfect gas simulations including SA-based RANS, URANS, and DES variants
- Supported options
	- Roe FDS
	- Mixed element grids only; use '—mixed' CLO if using a tetrahedral grid
	- h-van Albada, Barth limiters
	- Boundary conditions: 3000, 4000 (fixed wall temperature and adiabatic), 5000, 6662, 7011; specified surface velocities
	- All visualization options are available, but are performed on the host: frequent use will limit performance
	- Other features could be added upon request
- Ask if an option is available before attempting to use

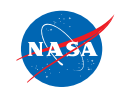

FUN3D Training Workshop December 11-12, 2018  $\overline{U}$ <sup>10</sup>

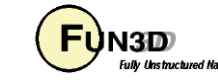

#### **Early GPU Applications**

*Computations Performed on Titan at the Oak Ridge Leadership Computing Facility*

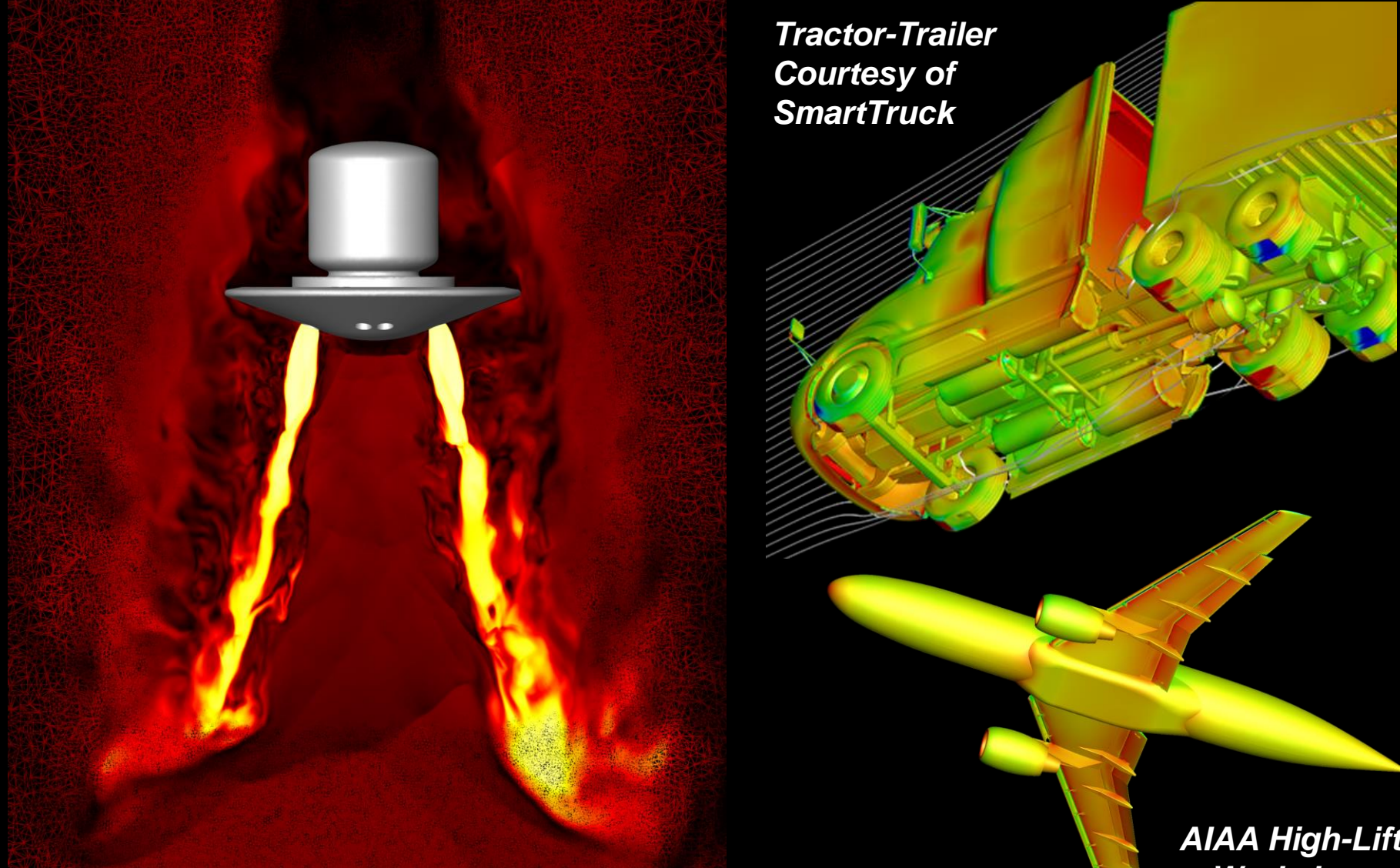

*Supersonic Retropropulsion*

*AIAA High-Lift Workshop*

December 11-12, 2018 11-12, 2018 11-12, 2018 11-12, 2018 11-12, 2018 11-12, 2018 11-12, 2018 11-12, 2018 11-12

#### **Inputs and Default Settings**

```
&gpu_support
 use_cuda = .false. ! Instructs FUN3D to use GPUs
 use_cuda_mpi = .true. ! CUDA-enabled MPI is available
 use_setdevice = .false. ! Assigns devices via rank % gpus_per_node
 gpus_per_node = 1 ! Number of GPUs available per node
/
```
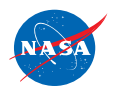

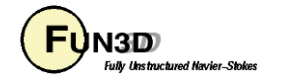

## **Launching MPI Jobs**

- Syntax used to launch MPI jobs with GPU support varies by system
	- Manual setting of environment variables often necessary, especially for leveraging CUDA-aware MPI implementations
	- May need to bind to different network cards
	- May need explicit –hostfile \$PBS\_NODEFILE
	- Consult system documentation or administrator; feel free to contact us for help too

#### **Cray XK7**

$$
aprun -n 16 -N 1 ./a.out
$$

**IBM POWER system with Spectrum MPI, Xeon-based cluster with OpenMPI mpirun –np 16 –npersocket 2 –-bind-to core ./a.out**

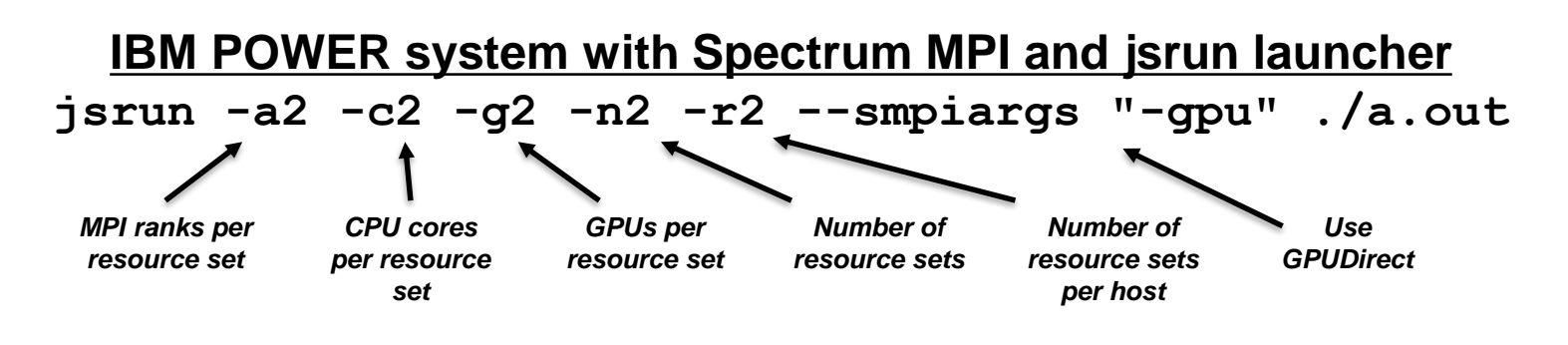

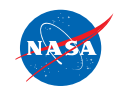

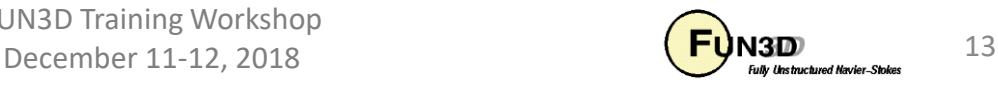

#### **Trial Hardware**

- Most organizations probably do not have the hardware necessary to explore GPU-enabled FUN3D
- See NVIDIA representative available here on-site
- Speak with your favorite vendor about loaner options or remote login opportunities on trial systems
- Generally very difficult to receive approval for cloud-based services; work must be under a government contract and may still be a challenge
- Oak Ridge National Laboratory: Contact Suzy Tichenor, Director, HPC Industrial Partnerships Program, tichenorsp@ornl.gov
- Consult with Langley Software Release Authority for IT restrictions relevant to your Software Usage Agreement: Bonnie Lumanog, b.lumanog@nasa.gov

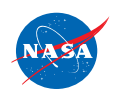

FUN3D Training Workshop December 11-12, 2018  $\sqrt{\frac{FY_{N3D}}{FY_{obs}}}}$  14

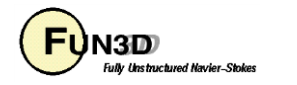

#### **What We Learned**

- GPU basics
- FUN3D performance
- Supported options and execution instructions
- Trial hardware opportunities

#### Looking for early adopters! *[fun3d-support@lists.nasa.gov](mailto:fun3d-support@lists.nasa.gov)*

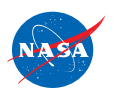

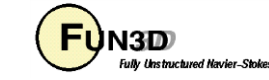